# An Unsupervised Method Based on Support Vector Machines and Higher-Order Statistics for Mechanical Faults Detection

F. Borges, A. Pinto, D. Ribeiro, T. Barbosa, D. Pereira, B. Barbosa, R. Magalhães, and D. Ferreira

*Abstract***—In this paper an unsupervised method to detect mechanical faults using support vector machines and higherorder statistics is proposed. The method extracts compact vector features – based on higher-order statistics – from vibration signals and uses the one-class support vector machine to build a closed region around the data from the health structure. The method was evaluated considering two cases: fault detection in a cantilever beam and in a three-phase induction motor. In both cases, the vibrations were collected by a 3 axis accelerometer sensor. The acquisition system was controlled by an open-source electronic prototyping ARDUINO® platform. After collecting the data, higher-order statistics-based features were extracted. These features were presented to the one-class support vector machine for fault detection. The proposed method was capable of identifying a closed region in a two-dimensional space so that events inside this region are signed as no faults and events outside this region are signed as faults. The method has two important characteristics: (i) it requires only healthy mechanical structures to be designed, and (ii) it operates in a low dimensional space (only two) constructed by the higher-order statistics features, which requires low computational cost in the operational phase.**

*Index Terms***—Higher-order statistics, Support vector machines, Structural health monitoring, Vibration signals, Fault detection, Mechanical faults detection.** 

## I. INTRODUÇÃO

OM o avanço da tecnologia, novas metodologias de C produção surgem juntamente com a necessidade de máquinas de precisão com custo elevado.

This work was supported in part by the CNPq and FAPEMIG from Brazil. F. E. M. Borges, Universidade Federal de Lavras (UFLA), Lavras, Minas Gerais, Brasil (e-mail: fernandoelias-mb@outlook.com).

A. W. M. Pinto, Universidade Federal de Lavras (UFLA), Lavras, Minas Gerais, Brasil (e-mail: andrey.marques96@gmail.com).

D. A. Ribeiro, Universidade Federal de Lavras (UFLA), Lavras, Minas Gerais, Brasil (e-mail: diogoaranhavga@gmail.com).

T. S. Barbosa, Centro Federal de Educação Tecnológica de Minas Gerais (CEFET-MG) – Campus Nepomuceno, Nepomuceno, Minas Gerais, Brasil (email: tassiospuri@gmail.com).

D. A. Pereira, Universidade Federal de Lavras (UFLA), Lavras, Minas Gerais, Brasil (e-mail: danielpereira@ufla.br).

B. H. G. Barbosa, Universidade Federal de Lavras (UFLA), Lavras, Minas Gerais, Brasil (e-mail: brunohb@ufla.com).

R. R. Magalhães Universidade Federal de Lavras (UFLA), Lavras, Minas Gerais, Brasil (e-mail: ricardo@ufla.br).

D. D. Ferreira, Universidade Federal de Lavras (UFLA), Lavras, Minas Gerais, Brasil (e-mail: danton@ufla.br).

Estas máquinas, quando danificadas, podem causar, além de prejuízos financeiros, riscos à saúde e à segurança dos operadores. Para evitar danos, são aplicadas práticas de manutenção, como a manutenção preventiva e preditiva, sendo esta última também conhecida como manutenção baseada na condição [1].

Neste trabalho foi aplicada uma prática de manutenção preditiva denominada por monitoramento de integridade estrutural ou SHM (da sigla em inglês, *Structural Health Monitoring*). Nesta linha de pesquisa, há vários trabalhos que envolvem técnicas avançadas de processamento de sinais e reconhecimento de padrões. Em [2] é apresentada uma revisão detalhada sobre esta técnica com foco em análise de vibrações para detecção de falhas. Outras aplicações do SHM são estudadas e algumas já implementadas, como em [3], onde é estudada a aplicação do SHM para detecção de falhas em turbinas eólicas a partir da análise de sinais de vibração usando uma combinação de vários modelos estatísticos FS-TARMA (do inglês *Functional-Series Time-dependent Autoregressive Moving Average*). O trabalho reportado em [4] propôs uma metodologia de monitoramento das condições de uma ponte baseado em análise de vibrações e reconhecimento de padrões por meio de uma abordagem de dois estágios utilizando modelos AR e ARX (do inglês *Autoregressive with Exogenous Input*) e proposição de um índice de falha a partir da análise de resíduos dos modelos. O SHM também é aplicado para detecção de falhas em sensores, como em [5], onde os autores comparam três abordagens estatísticas multivariadas, a PCA (do inglês *Principal Component Analysis*), a ICA (do inglês *Independent Component Analysis*) e a MICA (do inglês *Modified Independent Component Analysis*) e encontraram resultados similares em todas, sendo elas de fácil implementação. Em [6] foi realizada uma revisão de métodos de detecção de falhas em viga engastada com foco no método de elementos finitos e na análise de vibrações, apresentando contribuições teóricas e experimentais. Em [7], os autores utilizaram estatísticas de ordem superior (HOS – *Higher-Order Statistics*) [8], redes neurais artificiais (RNA) [9] e árvores de decisão (AD) [10] para detecção e classificação de níveis de falhas em uma viga engastada. Utilizando o discriminante de Fisher (FDR – *Fisher's Discriminant Ratio*) [11], os autores concluíram que os cumulantes de segunda, terceira e quarta ordens, no atraso zero (que equivalem à variância, assimetria e curtose, respectivamente), são os mais discriminativos para a detecção e classificação de níveis de falha em uma viga engastada.

Em geral, os trabalhos de detecção e classificação de falhas que empregam ferramentas de reconhecimento de padrões têm apresentado boas taxas de acerto, porém os métodos desenvolvidos são dependentes de um bom banco de dados sobre o funcionamento do equipamento sem a falha e com a falha.

Este artigo propõe uma metodologia de prática de SHM, baseada na análise de vibrações com o uso de máquinas de vetor de suporte (SVM) como classificador dos sinais de vibração. A inovação do trabalho está no uso do *one-class* SVM (OCSVM) [12], também conhecido como SVM não supervisionado, proposto originalmente para detecção de outliers. A principal vantagem do uso deste classificador está no fato de que, para sua construção, é necessária apenas a informação do equipamento sem a presença de falhas, o que torna o procedimento mais simples e mais realístico, pois o conhecimento *a priori* de todas as falhas possíveis é inviável na prática. O método proposto foi aplicado em dois casos, sendo o primeiro em uma viga engastada e o segundo utilizando um motor de indução, cuja finalidade em ambos os casos foi a detecção de falhas.

O trabalho está organizado da seguinte maneira. Na Seção II o método proposto é apresentado. Na Seção III os resultados são apresentados e a discussão é feita na Seção IV. As conclusões do trabalho são apresentadas na Seção IV

## II. MÉTODO PROPOSTO

O projeto do método proposto compreende três etapas, as quais estão descritas nas subseções seguintes (A, B e C), e podem ser visualizadas de forma resumida na Fig. 1.

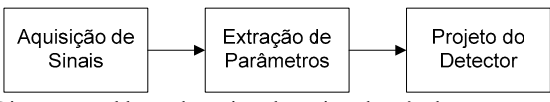

Fig. 1. Diagrama em blocos do projeto do projeto do método proposto.

## *A. Aquisição de Sinais*

# *A.1. Experimento com Viga Engastada*

Os testes em bancada foram realizados no Laboratório de Controle do Departamento de Engenharia da Universidade Federal de Lavras (UFLA). Foi usada uma viga de alumínio com 330 mm de comprimento, 35 mm de largura e 2 mm de espessura. Para produzir vibrações na viga foi usado um motor de corrente contínua (CC) de 24 mm de diâmetro por 12 mm de comprimento na base e um eixo de 2 mm de diâmetro por 10 mm de comprimento; comprimento total (Base + Eixo) de 22 mm; massa de 21,0 g; tensão nominal de alimentação de 5,9 V e variação de velocidade de rotação até 5400 RPM.

 Para gerar os sinais de vibração da viga foi usado um acelerômetro de 3 eixos, modelo MMA7361 com dimensões de 27,9 mm por 18,6 mm; banda de frequência média nos eixos X e Y de 400 Hz e no eixo Z de 300 Hz; massa de 2,5g.

Utilizou-se uma placa ARDUINO®, modelo MEGA2560 para realizar as tarefas de controle de velocidade do motor e de aquisição dos sinais do acelerômetro. Um filtro passabaixas com frequência de corte de 100 Hz (*anti-aliasing*) foi utilizado. Para alimentação do circuito integrado do filtro e do

motor, foi usada uma fonte do tipo ATX. Para a realização da aquisição de sinais, o ARDUINO foi conectado a um computador via porta USB e os dados foram arquivados em uma planilha para análises posteriores via *software* MatLab®.

Para a realização dos testes, a viga apresentou uma das extremidades fixa por meio de um suporte (engaste) e a outra livre. O motor foi posicionado próximo à região de engaste da viga e o acelerômetro na extremidade livre, conforme é mostrado na Fig. 2. Foi utilizado um motor com velocidade variada, com a função de excitar a viga em diversas frequências. Para isso, foi realizado o controle de velocidade por meio da placa ARDUINO®. A partir da variação da tensão aplicada no motor, foi obtida uma variação na sua rotação (sem carga) de 0 até aproximadamente 5.400 RPM. Em seguida, houve um decréscimo na rotação do motor (de 5.400 RPM até 0), de forma gradativa.

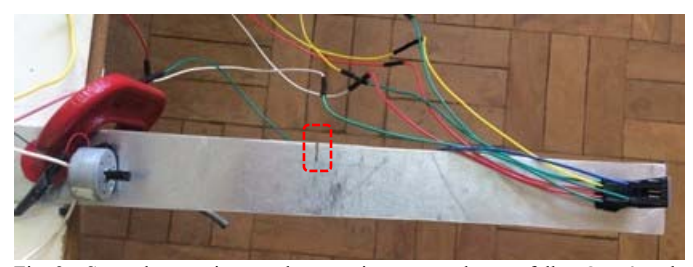

Fig. 2. *Setup* do experimento de uma viga engastada com falha. O retângulo tracejado em vermelho indica a falha.

Após a montagem do experimento, foram realizadas 22 aquisições de sinais em uma viga sem falhas, excitada pelo motor CC. Cada aquisição teve duração de 1 minuto e os sinais foram coletados a um período de amostragem de 0,005 segundos (frequência de amostragem de 200 Hz). Para cada aquisição foram armazenadas um total de 12.000 amostras.

Em seguida, foi induzida uma falha na viga, um corte de 1 mm de comprimento por 10 mm de largura (localizada a 165 mm de distância de cada extremidade) e novamente foram realizadas 20 aquisições de sinais com a viga excitada pelo motor CC sob as mesmas condições do experimento realizado com a viga sem falha. Tal falha foi induzida com o objetivo de simular uma falha real e verificar o desempenho do método proposto. A falha induzida na viga está apresentada na Fig. 2.

É importante ressaltar que, a cada aquisição de sinal, a montagem experimental era desfeita e refeita (retirando-se e reposicionando o motor CC e o acelerômetro) na mesma posição, no intuito de garantir a reprodutibilidade do experimento e a capacidade de generalização do método proposto.

# *A.2. Experimento com o Motor de Indução*

Um motor trifásico da marca KOHLBACH, de rotação de 3.400 RPM, 2 CV de potência e 380 V de alimentação foi também utilizado para avaliar o desempenho do método proposto. O motor foi acionado com partida direta e controlado por um disjuntor.

Uma falha foi induzida em um dos mancais do motor de indução. Para isso, foram utilizados dois rolamentos modelo NSK 6203, com e sem falha.

O acelerômetro foi fixado na tampa traseira do motor e os

sinais foram coletados após o motor ser acionado. Os sinais de vibração foram coletados utilizando uma frequência de amostragem de 100 Hz. Foram realizadas 16 coletas com o rolamento sem falha e 16 coletas com o rolamento danificado. Cada coleta foi realizada de forma a adquirir sinais com 1.500 amostras. A montagem do experimento é ilustrada na Fig. 3.

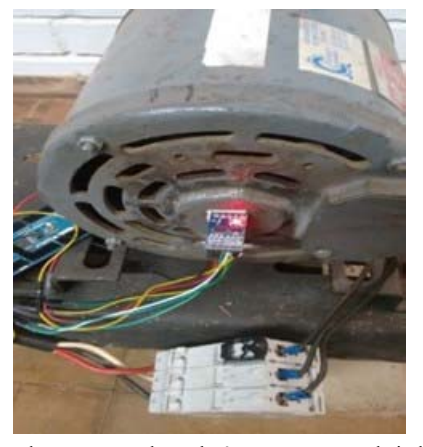

Fig. 3. Esquema de montagem do acelerômetro no motor de indução.

# *B. Extração de Parâmetros*

A etapa de Extração de Parâmetros teve por objetivo obter as estatísticas de ordem superior (EOS) do sinal de vibração pelo cálculo dos cumulantes de segunda, terceira e quarta ordens, no atraso zero. Optou-se por utilizar estes parâmetros para a detecção de falhas devido aos bons resultados encontrados no trabalho reportado em [7] com estes parâmetros, porém com uma abordagem supervisionada com redes neurais.

As equações desses cumulantes de um sinal aleatório *x*[*n*], quando  $E\{x[n]\} = 0$ , são, respectivamente:

$$
\hat{C}_{2,x} := \frac{2}{N} \sum_{n=0}^{N} x[n] x[mod[n,N]] \tag{1}
$$

$$
\hat{C}_{3,x} := \frac{2}{N} \sum_{n=0}^{N} x[n] x^2 [mod[n, N]] \tag{2}
$$

$$
\hat{C}_{4,x} := \frac{2}{N} \sum_{n=0}^{N} x[n] x^3 [mod[n, N]] -
$$
  
 
$$
- \frac{2}{N^2} \sum_{n=0}^{N} x[n] x [mod[n, N]] \sum_{n=0}^{N} x^2 [n]
$$
 (3)

em que *N* é o número de amostras de *x*[*n*] e *mod*[*n*,*N*] é o valor inteiro restante da divisão de *n* por *N*.

As equações (1), (2) e (3) são aproximações estocásticas dos cumulantes de segunda, terceira e quarta ordens, definidas em [8], e são indicadas em problemas que utilizam parâmetros de EOS extraídos de vetores com comprimento finito.

# *C. Projeto do Classificador*

 O classificador SVM constitui uma técnica de aprendizagem de máquina fundamentada pela teoria de aprendizado estatístico conforme descrito em [13]. O objetivo do SVM é encontrar um hiperplano que divide as classes, de tal forma que todos os pontos com as mesmas características estejam do mesmo lado do hiperplano, enquanto maximiza a

distância entre as duas classes do hiperplano [10]. Uma vantagem do SVM é o uso da função kernel, que permite uma alta eficiência na obtenção dos limites da região a ser separada. O princípio desta função é o tratamento de dados não linearmente separáveis, fazendo com que o SVM promova uma transformação não linear do espaço de entradas para um espaço de dimensão mais alta, denominado por espaço de parâmetros. Neste novo espaço de dimensão elevada, a separação entre as classes passa a ser linear. Neste trabalho, utilizou-se a versão *one-class* do SVM, reportada em [12]. O algoritmo OCSVM também é conhecido por SVM não supervisionado e é diferente do SVM padrão para classificação binária.

A função de minimização do problema de programação quadrática do OCSVM é:

$$
\min_{2} \frac{1}{2} ||\omega||^{2} + \frac{1}{\nu l} \sum_{i=1}^{l} \xi_{i} - \rho
$$
\n(4)

sujeito a  $(\omega \cdot \phi(x_i)) \ge \rho - \xi_i \cdot \xi_i \ge 0$  para todo  $i = 1, ..., n$ . é o parâmetro que controla a relaçãoentre a maximização da distância do hiperplano até a origem do espaço de parâmetros e o número de eventos que está contido dentro do hiperplano, *l* é o número de eventos do conjunto de treinamento,  $\xi_i$  é conhecido como variável de folga e controla a largura da margem de separação junto com a variável livre  $\rho$ . Quanto maior o valor de  $\rho$ , mais larga é a margem de separação e maior é o valor dos eventos dentro da margem, para uma direção específica de  $\omega$ [10].

Utilizando as técnicas de Lagrange [10] e uma função *kernel* para o cálculo do produto interno, a função de decisão é dada por:

$$
f(x) = sgn((\omega - \phi(x_i) - \rho) = sgn(\sum_{i=1}^{n} \alpha_i K(x, x_i) - \rho)
$$
 (5)

em que *sgn(x)* é uma função que retorna 1 se o elemento da função é maior que zero, zero se o elemento é zero e -1 se o elemento é menor do que zero,  $\alpha_i$  é o multiplicador de Lagrange (tal que os eventos associados com os multiplicadores de Lagrange diferentes de zero são chamados de "vetores de suporte") e *K*(*x*,*xi*) é a função kernel, responsável pela projeção dos dados de entrada num novo espaço de parâmetros. Neste trabalho utilizou-se a função de base radial gaussiana, definida como:

$$
K(x, y) = e^{-\frac{||x - y||^2}{(2\sigma^2)}}
$$
(6)

em que  $\sigma^2$  é a variância.

O algoritmo OCSVM foi desenvolvido originalmente para a detecção de *outliers* e vem sendo utilizado para reconhecimento de padrões [10]. A vantagem deste classificador é o fato de requerer informações (dados) de apenas uma das classes do problema e, portanto, muitas vezes é referido como método não supervisionado [12]. Para o projeto do método proposto foi necessário apenas as informações (sinais de vibração) da viga ou motor sem falha.

A partir dos dados e das etapas de extração de parâmetros, o classificador utilizado estabelece uma região ao redor dos dados (parâmetros) da viga sem falha de tal forma que, eventos fora dessa região são classificados como *outliers*, que no contexto deste trabalho caracterizam as falhas (defeitos).

Para fins de comparação, o método proposto por [7] foi implementado utilizando os dados deste trabalho. O trabalho reportado em [7] propõe o uso de uma rede neural *perceptron* multicamadas (MLP), com uma camada intermediária (três neurônios), função de ativação tangente hiperbólica, para detecção de falhas em viga engastada. Foi utilizado um neurônio na camada de saída. O algoritmo de treinamento foi o Levenberg-Marquardt conforme proposto em [7]. Cumpre ressaltar que o método reportado em [7] propõe o uso da mesma estrutura de aquisição de sinais utilizada no presente trabalho e dos mesmos parâmetros de HOS. Portanto, os cumulantes de segunda e quarta ordens foram utilizados como entradas da MLP.

# III. RESULTADOS

# *A. Testes Realizados com a Viga Engastada*

Nas Fig. 4 e 5 são mostrados, respectivamente, os sinais de vibração de uma viga sem falha e o de uma viga com falha. Observa-se, em ambos os sinais, a característica de aceleração e desaceleração do motor CC, que é refletida no sinal de vibração das vigas.

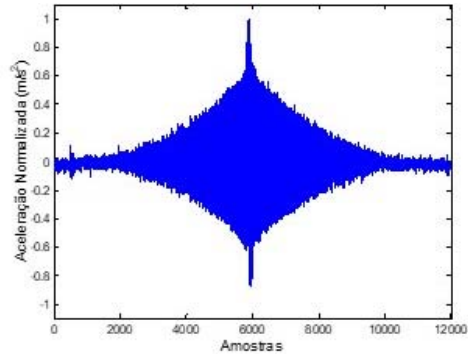

Fig. 4. Coleta do sinal de vibração da viga sem falha.

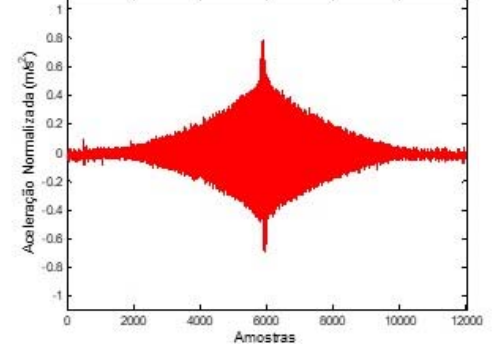

Fig. 5. Coleta do sinal de vibração da viga com falha.

Durante o projeto do detector, os dados (22 eventos) foram divididos em dados de treino e dados de teste. Para os dados de treino foram reunidos aleatoriamente *N*t eventos da viga sem falha (cada evento contendo 12.000 amostras). Para os

dados de teste, foram utilizados os outros eventos da classe sem falha (*Nteste* = 22 - *N*t) e todos os 20 eventos da classe com falha. Esta divisão de dados sem falha para treino e teste foi realizada aleatoriamente cem vezes a fim de se verificar a capacidade de reprodução dos resultados do método, ou seja, a repetibilidade.

Para avaliar a influência do número de eventos do conjunto de treinamento no resultado de detecção, variou-se o número de eventos de treinamento  $(N_t)$  de 8 a 20.

Para cada evento, os cumulantes de segunda, terceira e quarta ordens (atraso zero) foram calculados, conforme equações (1), (2) e (3), respectivamente. A fim de reduzir complexidade computacional e consequentemente, tempo de processamento, estes cumulantes foram combinados dois a dois e o espaço de parâmetros resultante foi analisado.

Na Fig. 6, apresenta-se o espaço de parâmetros obtido pelas três combinações dos cumulantes, bem como a região de classificação obtida pelo OCSVM para uma das cem execuções, que obteve acertos de 100%, tanto para o conjunto de treino quanto para o conjunto de teste. A região de classificação foi construída de acordo com a Equação (5), que atribui *f*(*x*) < 0 para eventos fora da margem de separação e  $f(x) \geq 0$  para eventos dentro da margem de separação. Em relação ao espaço de parâmetros gerado pelos cumulantes, observou-se que todos geraram uma separação linear entre as classes e que a combinação dos cumulantes de segunda e quarta ordens levaram a uma separação mais adequada. Portanto, estes cumulantes foram escolhidos para gerar os resultados quantitativos. Notou-se ainda que a região de classificação gerada pelo OCSVM apresentou-se compacta ao redor dos dados de treino da classe sem falha, ou seja, eventos dentro dessa região foram classificados como eventos sem falha. Esta região compacta favorece o aumento da taxa de detecção, porém, pode gerar falso alarme se o conjunto de dados de treino não for representativo o suficiente. Cumpre ressaltar que a região construída pelo SVM é feita a partir apenas de dados da classe de sinais sem falha, se limitando a uma região compacta e fechada ao redor dos dados. Isso torna o método significativamente sensível, já que suaves falhas na viga podem mover a posição dos parâmetros que a representa para fora da região construída.

Os resultados estatísticos de detecção para o experimento com a viga engastada estão contidos na Tabela I. Nesta tabela, são mostrados os resultados com os dados de treino e teste para a classe referente à viga sem falha, em função do número de eventos da classe sem falha utilizados no treinamento (*Nt*) para a construção da região de classificação do OCSVM e os resultados de teste para a classe referente à viga com falha, uma vez que o classificador só requer para treinamento os dados da viga sem falha, sendo os dados da viga com falha identificados como *outliers*. Os resultados apresentados representam a média ± desvio padrão referente ao acerto do detector nas cem execuções realizadas. Devido à boa capacidade de representação dos cumulantes para sinais de vibração e a capacidade de construção de uma região compacta de classificação do algoritmo OCSVM, como mostrado Fig. 6, taxas de detecções de falhas de 100% foram

alcançadas independente do conjunto de dados de treinamento.

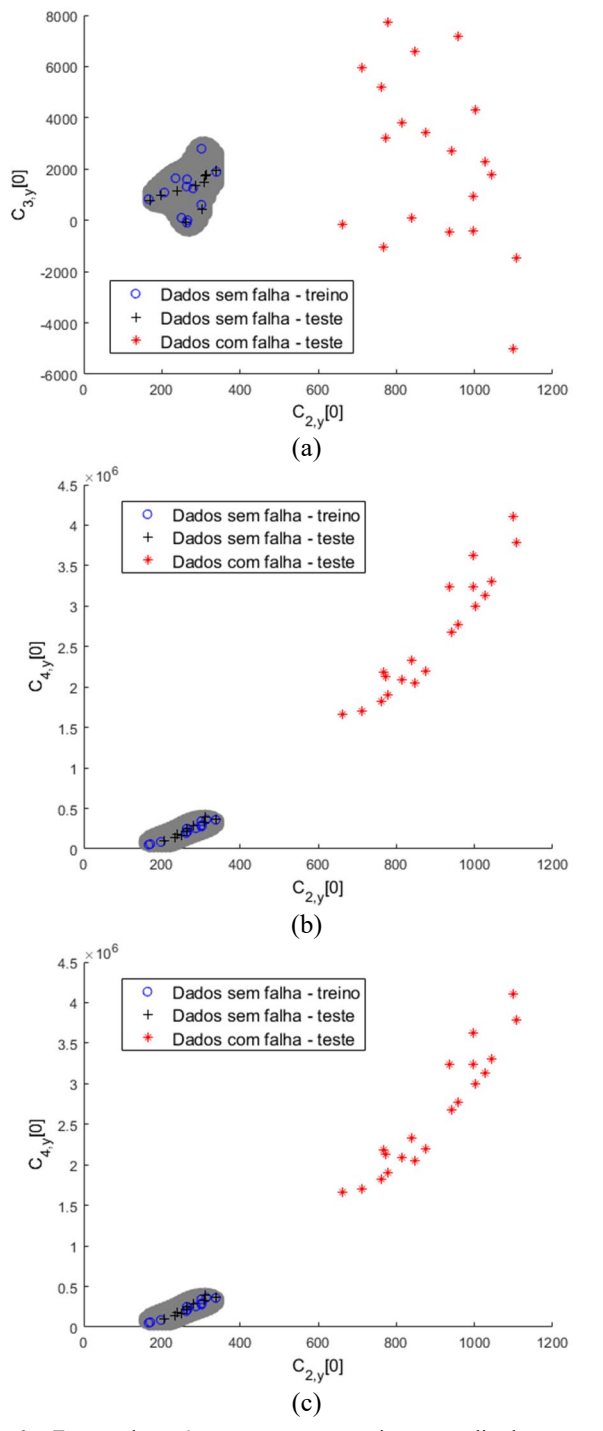

Fig. 6. Espaço de parâmetros para o experimento realizado com a viga engastada: (a) Cumulantes de segunda e terceira ordens; (b) Cumulantes de segunda e quarta ordens; (c) Cumulantes de terceira e quarta ordens. A região cinza é a região do classificador.

Por outro lado, o reduzido número de eventos utilizados para o treinamento do classificador impactou na taxa de acertos para a classe sem falha durante o teste, gerando falsos alarmes da ordem de aproximadamente 35% e 27% para *Nt* igual a 8 e 10, respectivamente, e com valores relativamente altos de desvio padrão. Este problema é contornado, quando o número de eventos de treinamento é aumentado.

TABELA I RESULTADOS DE DETECÇÃO EM % (µ ± σ) PARA O MÉTODO PROPOSTO

| $N_t$ | <b>Treino</b> (classe<br>sem falha) | <b>Teste (classe)</b><br>sem falha) | <b>Teste (classe)</b><br>com falha) |
|-------|-------------------------------------|-------------------------------------|-------------------------------------|
| 8     | $91.1 \pm 0.0$                      | $64.4 \pm 22.4$                     | $100,0 \pm 0,0$                     |
| 10    | $90.0 \pm 0.0$                      | $72.3 \pm 21.9$                     | $100.0 \pm 0.0$                     |
| 12    | $92.5 \pm 2.6$                      | $74.0 \pm 17.1$                     | $100.0 \pm 0.0$                     |
| 14    | $94.9 \pm 0.0$                      | $82.3 \pm 18.8$                     | $100.0 \pm 0.0$                     |
| 16    | $95.0 \pm 2.6$                      | $81.7 \pm 16.6$                     | $100.0 \pm 0.0$                     |
| 18    | $96.7 \pm 2.9$                      | $95.0 \pm 15.8$                     | $100.0 \pm 0.0$                     |
| 20    | $97.0 \pm 2.6$                      | $100.0 \pm 0.0$                     | $100.0 \pm 0.0$                     |

Os resultados de treinamento e teste da MLP proposta em [7] estão contidos na Tabela II. Como a MLP é um algoritmo supervisionado, a mesma requer o uso de ambas as classes de dados abordadas (com falha e sem falha) durante o treinamento, por isso na Tabela II o desempenho em treino da classe com falha é apresentado e o mesmo não ocorre na Tabela I. Esta é a principal diferença entre o método proposto em [7] e o método apresentado no presente trabalho. Os conjuntos de treino para cada abordagem (diferentes *Nt*) foram divididos em treino (70%) e validação (30%) para realização dos ajustes da MLP durante o treinamento. Como a classe com falha possui apenas 20 eventos, a abordagem  $N_t = 20$  utiliza todos os dados com falha durante o treinamento. Altas taxas de acerto (acima de 90%) foram obtidas para ambas as classes tanto no treinamento quanto no teste. Apesar de os dados apresentarem boa separação no espaço de características, o reduzido número de eventos fez com que a rede MLP não convergisse em alguns casos.

Para os dados sem falha, a rede MLP [7] apresentou desempenhos superiores ao método proposto para  $N_t \leq 14$ . Por outro lado, os resultados obtidos pela rede MLP para a classe com falha foram, em geral, inferiores aos obtidos pelo método proposto. Isso comprova a eficiência da proposta deste trabalho, visto que o método proposto, mesmo sendo não supervisionado e não tendo o conhecimento da classe com falha, foi mais eficiente na detecção da mesma. Na prática, espera-se que o método proposto possa generalizar melhor para falhas não conhecidas, ou seja, diferente das apresentadas no banco de dados utilizado no projeto, quando comparado ao método proposto em [7].

TABELA II RESULTADOS DE DETECÇÃO EM % ( $\mu \pm \sigma$ ) PARA O MÉTODO PROPOSTO EM [7]

| $N_t$ | Treino<br>(classe sem<br>falha) | <b>Teste (classe)</b><br>sem falha) | Treino<br>(classe com<br>falha) | <b>Teste (classe)</b><br>com falha) |
|-------|---------------------------------|-------------------------------------|---------------------------------|-------------------------------------|
| 8     | $98.0 \pm 14.1$                 | $98.0 \pm 14.0$                     | $96.4 \pm 18.1$                 | $96.4 \pm 18.1$                     |
| 10    | $97.0 \pm 17.1$                 | $97.0 \pm 17.1$                     | $91.3 \pm 11.6$                 | $98.5 \pm 11.1$                     |
| 12    | $98.0 \pm 14.1$                 | $98.0 \pm 17.1$                     | $96.0 \pm 19.7$                 | $96.0 \pm 19.7$                     |
| 14    | $99.0 \pm 10.0$                 | $99.0 \pm 10.0$                     | $98.0 \pm 14.1$                 | $98.0 \pm 10.0$                     |
| 16    | $98.0 \pm 14.1$                 | $98.0 \pm 14.1$                     | $100,0 \pm 2,6$                 | $100.0 \pm 0.0$                     |
| 18    | $97.0 \pm 17.1$                 | $97.0 \pm 17.1$                     | $98.9 \pm 10.1$                 | $99.0 \pm 10.0$                     |
| 20    | $100.0 \pm 0.0$                 | $100.0 \pm 0.0$                     | $98.3 \pm 11.6$                 |                                     |

#### *B. Testes Realizados com o Motor de Indução*

Os sinais adquiridos do motor com e sem falha podem ser observados nas Fig. 7 e Fig. 8, respectivamente, onde são apresentados os valores da aceleração normalizada em função das amostras coletadas.

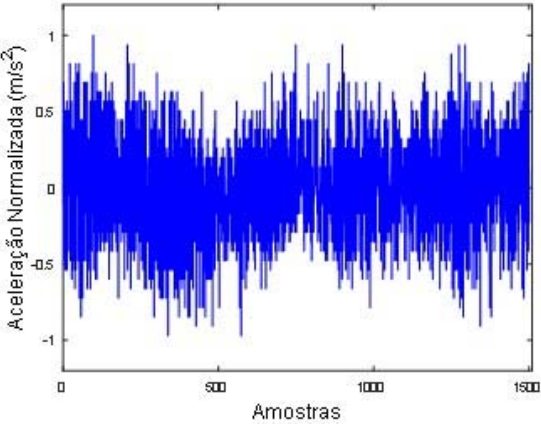

Fig. 7. Sinal de vibração para o motor sem falha.

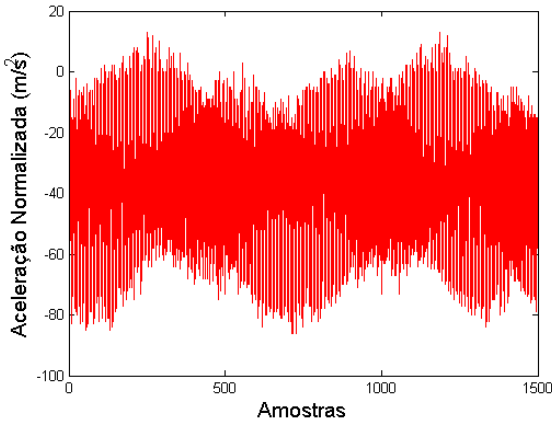

Fig. 8. Sinal de vibração para o motor com falha.

Assim como no procedimento realizado com a viga engastada, os dezesseis eventos adquiridos foram divididos em dados de treino e dados de teste. Para os dados de treino foram reunidos aleatoriamente dez eventos da viga sem falha. Para os dados de teste realizados com o motor, foram utilizados os outros seis eventos da classe sem falha e todos os eventos da classe com falha (dezesseis eventos).

Também foram calculados os cumulantes de segunda, terceira e quarta ordens (atraso zero), conforme equações (1), (2) e (3), respectivamente, e combinados dois a dois para fins de análise do espaço de parâmetros.

O espaço de parâmetros obtido pelas três combinações dos cumulantes para os testes realizados com o motor, bem como a região de classificação obtida pelo OCSVM, são mostrados na Fig. 9. Tal gráfico foi gerado para uma das cem execuções, que obteve acertos de 100%, tanto para o conjunto de treino quanto para o conjunto de teste. Comparando-se o experimento realizado com a viga engastada, os cumulantes apresentaram boa capacidade para representar os sinais de vibração levando à separação linear entre as classes. Os cumulantes em que foi apresentada a melhor separação de

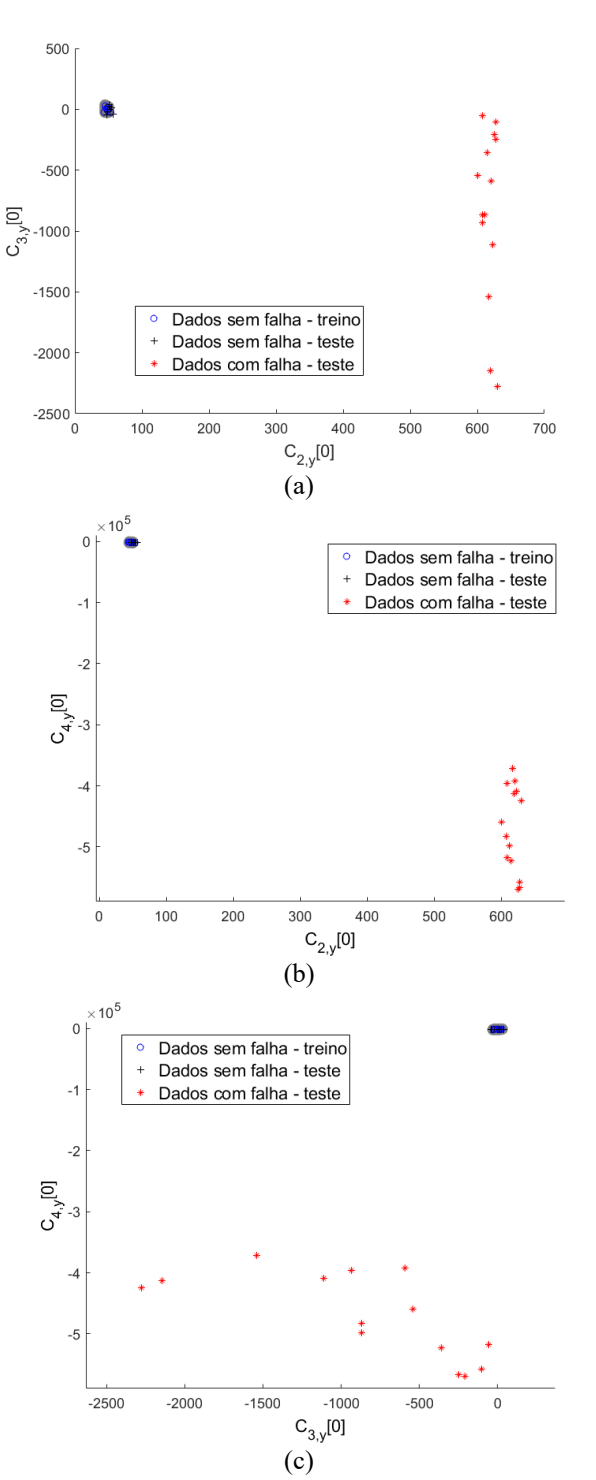

Fig. 9. Espaço de parâmetros para o experimento com o motor de indução: (a) Cumulantes de segunda e terceira ordens; (b) Cumulantes de segunda e quarta ordens; (c) Cumulantes de terceira e quarta ordens. A região cinza é a região do classificador.

Os resultados estatísticos para o desempenho do detector nas etapas de treino e teste no experimento com o motor são apresentados na Tabela III. Com o aumento do número de eventos de treinamento ( $N_t$ ), houve um aumento no acerto para

classes foram novamente os de segunda e quarta ordens. O classificador OCSVM gerou uma região compacta ao redor dos cumulantes referentes ao motor sem falha.

os dados de teste, efeito também ocorrido com o experimento realizado para a viga engastada.

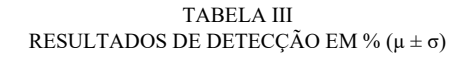

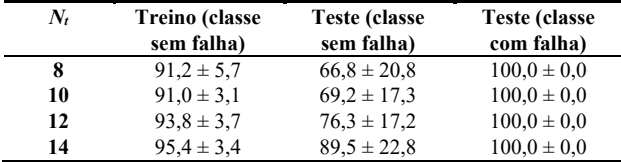

#### IV. DISCUSSÃO

Com relação aos resultados, podem-se destacar alguns pontos importantes:

- i. A alta capacidade de representação de sinais de vibração dos cumulantes levou, em ambos os experimentos (viga engastada e motor de indução), a fronteiras de separação lineares. Em um problema de detecção de falhas, onde a falha é conhecida e se tem o espaço de parâmetros da mesma, é recomendável utilizar um classificador linear supervisionado. Este trabalho abordou a situação em que a falha e o seu nível não são conhecidos, portanto, o uso de um classificador não supervisionado como o OCSVM foi necessário;
- ii. A compacta região de detecção ao redor dos dados sem falha obtida pelo OCSVM é favorável em casos onde os eventos com falha são não linearmente separáveis e/ou estão próximos da fronteira de separação dos eventos sem falha. Esta situação pode ser real para os casos abordados neste trabalho quando o nível da falha for muito baixo. Tal situação é mostrada na Fig. 10, em que o experimento com a viga engastada foi repetido utilizando uma viga de mesmo material e dimensões, porém com uma falha mais suave, de 1 mm de comprimento por 3 mm de largura. Observou-se, neste caso, que o OCSVM gerou uma região de detecção que abordou ambos os dados de treino e teste da viga sem falha, garantindo 100% de detecção dos eventos com falha mais suave e 0% de falso alarme;
- iii. O método proposto não fez uso de algum préprocessamento para remoção ou redução de ruídos provenientes do processo de aquisição de sinais. Isso mostra a boa capacidade das estatísticas de ordem superior (cumulantes) de extrair informações relevantes de sinais de vibração.
- iv. O reduzido número de eventos utilizados para o treinamento do classificador impactou na taxa de acertos para a classe sem falha durante o teste e levou a valores relativamente altos de desvio padrão. Este problema pode ser minimizado aumentando o número de eventos de treinamento e ajustando o parâmetro (Equação (4)) do OCSVM, que controla a largura da margem de separação. Este parâmetro deve ser grande o suficiente para capturar a complexidade dos dados e pequeno o suficiente para evitar *overtraining*. Neste

trabalho o parâmetro foi variado de 0,1 até 1 e os melhores resultados foram obtidos para  $= 0.9$ .

- v. Como o sistema proposto considera que os tipos de falhas são desconhecidos *a priori*, a sensibilidade do sistema depende da quantidade de eventos utilizados para caracterização do sistema sem presença de falhas. Quanto maior for a representatividade da classe sem falha nos dados utilizados para treinamento do classificador OCSVM, melhor será a eficiência do método para detectar falhas mais suaves.
- vi. A região de decisão do classificador é construída de forma *off-line*, a partir de apenas informações do funcionamento nominal do motor e/ou viga. Portanto, na fase operacional do método é necessário apenas a extração de dois cumulantes (os de segunda e quarta ordens, atraso 0) e a aplicação da função de decisão (Equação (5)). Além disso, vale ressaltar que a construção da região de classificação do método independe do conhecimento da falha, vantagem esta adquirida com o uso do SVM *one-class*.

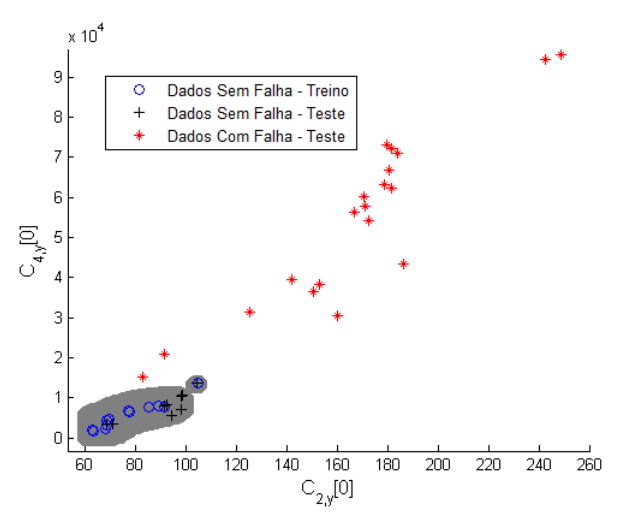

Fig. 10. Espaço de parâmetros para uma viga engastada com falha de 1 mm de comprimento por 3 mm de largura.

#### V. CONCLUSÃO

Com o uso do método proposto foi obtido um resultado satisfatório com 100% de acerto para detecção de falhas utilizando dados experimentais de uma viga engastada e dados reais provenientes de um motor de indução com e sem falha no rolamento.

As estatísticas de ordem superior (cumulantes de segunda e quarta ordens), utilizadas para a extração de características dos padrões com e sem falha, foram representativas, gerando padrões bem definidos e, portanto, regiões de separação lineares para a maioria dos casos.

O algoritmo de detecção utilizado (OCSVM) gerou regiões de detecção compactas, garantindo altas taxas de detecção e falso alarme reduzido, porém, o algoritmo mostrou-se sensível ao número de eventos de treinamento.

O método proposto é relativamente simples em termos computacionais, uma vez que o projeto do mesmo (treino e

teste) do detector é realizado de forma *off-line*. Na fase operacional do método, apenas dois cumulantes foram calculados e a função de decisão, descrita em pela equação (5), foi executada.

Importante ressaltar que o método foi implementado e testado em *hardware*, utilizando tecnologia aberta (placa Arduino) e de baixo custo.

Para projetos futuros, espera-se analisar a sensibilidade do método a falhas muito incipientes e propor uma abordagem que mensure o nível de falha, classificando a sua gravidade. O motivo para este tipo de análise é proporcionar um acompanhamento mais detalhado sobre a integridade da estrutura analisada. Isto poderá auxiliar numa melhor tomada de decisão acerca de uma troca de componentes de máquina, otimizando assim a vida útil das peças, reduzindo custos no processo de produção e aumentando a segurança nos mesmos. Pretende-se também investigar em trabalhos futuros a influência das variações na temperatura ambiente no desempenho do método proposto.

# AGRADECIMENTOS

Ao Conselho Nacional de Desenvolvimento Científico e Tecnológico (CNPq), à Fundação de Amparo à Pesquisa do Estado de Minas Gerais (FAPEMIG) e à Universidade Federal de Lavras (UFLA) pelo suporte financeiro.

# REFERÊNCIAS

- [1] W. Liao; Y. Wang, "Data-driven Machinery Prognostics Approach using in a Predictive Maintenance Model," JCP, vol. 8, no. 1, pp. 225-231, Jan, 2013.
- [2] C. R. Farrar; K. Worden. "Structural health monitoring: a machine learning perspective," John Wiley & Sons Ltd., 2012.
- [3] D. Avendano-Valencia, S. D. Fassois, "Robust fault detection based on multiple functional series TAR models for structures with timedependent dynamics". EWSHM - 7th European Workshop on Structural Health Monitoring, Jul 2014, Nantes, France. 2014.
- [4] S. Mustapha; Y. Hu; K. Nguyen; M. M. Alamdari; P.Runcie; U. Dackermann; V. V. Nguyen; J. Li, L. Ye, "Pattern recognition based on time series analysis using vibration data for structural health monitoring in civil structures," Electronic Journal of Structural Engineering, 2015, vol. 14, no. 1, pp. 106 – 115, Jan, 2015.
- [5] M. R. Hernandez-Garcia; S. F. Masri, "Application of statistical monitoring using latent-variable techniques for detection of faults in sensor networks," Journal of Intelligent Material Systems and Structures, vol. 25, no. 2, pp. 121-136, Jan, 2014.
- [6] Z. A. Jassim; N. N. Ali; F. Mustapha; N. A. A. Jalil, "A review on the vibration analysis for a damage occurrence of a cantilever beam," Engineering Failure Analysis, vol. 31, pp. 442-461, Jul, 2013.
- [7] T. S. Barbosa; D. D. Ferreira; D. A. Pereira; R. R. Magalhães; B. H. G. Barbosa, "Fault Detection and Classification in Cantilever Beams Through Vibration Signal Analysis and Higher-Order Statistics," Journal of Control, Automation and Electrical Systems, vol. 27 no. 5 pp. 535-541, Oct, 2016.
- [8] J. M. MENDEL, "Tutorial on higher-order statistics (spectra) in signal processing and system theory: Theoretical results and some applications," Proceedings of the IEEE, vol. 79, no. 3, pp. 278-305, Mar, 1991.
- [9] S. S. Haykin, "Neural networks and learning machines" vol. 3, Upper Saddle River: Pearson, 2009.
- [10] Theodoridis, S., and K. Koutroumbas. "Pattern Recognition," 4th edition London: Academic Press, 2008.
- [11] R. O. Duda, P. E. Hart, D. G. Stork, "Pattern classification," 2nd edition, New York, Wiley-Interscience, 2001.
- [12] B. Schölkopf; J. C. Platt; J. Shawe-Taylor; A. J. Smola; R. C. Williamson, "Estimating the support of a high-dimensional distribution," Neural computation, vol. 13, no. 7, pp. 1443-1471, Jul, 2001.
- [13] V. N. Vapnik, "Statistical learning theory," New York: Wiley, 1998.

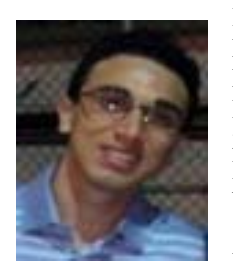

**Fernando Elias de Melo Borges**: Brasileiro, técnico em Mecânica pela Fundação de Apoio à Escola Técnica do Estado do Rio de Janeiro (FAETEC - 2013). Atualmente graduando em Engenharia de Controle e Automação pela Universidade Federal de Lavras (UFLA). Suas áreas de interesse são: Reconhecimento de padrões,

Monitoramento de Integridade Estrutural (SHM) com ênfase em análise de vibrações.

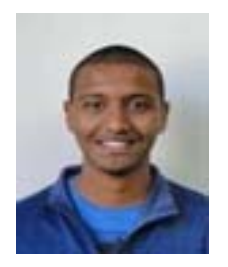

**Andrey Willian Marques Pinto**: Brasileiro, atualmente graduando em Engenharia de Controle e Automação pela Universidade Federal de Lavras, no município de Lavras em Minas Gerais. Suas áreas de interesse: Monitoramento da Saúde Estrutural, Reconhecimento de Padrões e Análise de Vibrações.

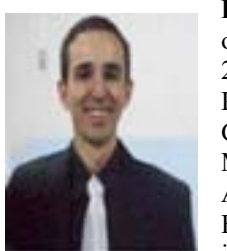

**Diogo Aranha Ribeiro**, brasileiro, obteve os títulos de Engenheiro Mecânico em 2010 (UNIS, MG), Especialização em Processos Industriais Automatizados pelo Cento Federal de Minas Gerais (CEFET), Mestre em Engenharia de Sistema e Automação em 2016 pela Universidade Federal de Lavras (UFLA). Suas áreas de interesse são: automação industrial e

manutenção preditiva aplicada a análise de vibrações.

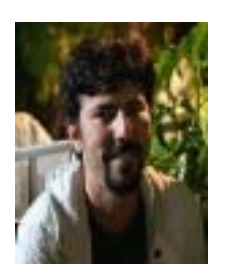

**Tássio Spuri Barbosa**, Brasileiro, Engenheiro Mecânico pela Universidade Federal de São João del Rei (UFSJ) em 2010, mestre em Engenharia de Sistemas e Automação pela Universidade Federal de Lavras (UFLA) em 2015. Desde 2014 é professor no Centro Federal de Educação Tecnológica de Minas Gerais (CEFET-MG), lotado no Departamento

de Computação e Mecânica (DCMNEP). Suas áreas de interesse são: Reconhecimento de padrões, Monitoramento de Integridade Estrutural (SHM) com ênfase em análise de vibrações.

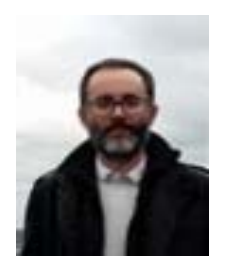

**Daniel Augusto Pereira**: Professor na Universidade Federal de Lavras (UFLA) desde 2012. Possui graduação em Engenharia de Controle e Automação (UNICAMP, 2006), mestrado em Engenharia Mecânica (UNICAMP, 2008) e doutorado em Engenharia Mecânica (UNICAMP, 2014). Realizou estágio pós-doutoral no laboratório

CRIStAL/Université de Lille, França, 2016/2017. Tem experiência na área de Engenharia de Controle, especialmente nos seguintes tópicos: controle robusto, controle de vibração, diagnóstico de falhas.

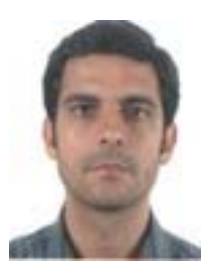

**Ricardo Rodrigues Magalhães** Brasileiro, Graduado em Engenharia Mecânica pelo CEFET-MG, em 2000, Mestrado em Mecatrônica e Doutorado em Engenharia Industrial pela Universidade da Bahia, em 2008 e 2011, respectivamente. Em 2014, realizou pesquisa pós-doutoral em biomecânica na

Universidade de Liverpool, Reino Unido. Atualmente é professor do Departamento de Engenharia da Universidade de Lavras, Brasil. Seu interesse cobre pesquisas análise de tensões e o método dos elementos finitos.

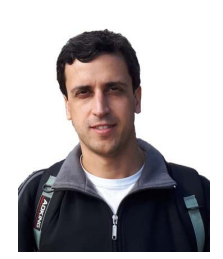

**Bruno Henrique Groenner Barbosa**, brasileiro, é graduado em Engenharia de Controle e Automação, mestre e doutor em Engenharia Elétrica pela Universidade Federal de Minas Gerais, Brasil, obtendo os títulos nos anos de 2003, 2006 e 2009, respectivamente. Fez estágio de doutoramento na University of New South Wales da Austrália em 2008.

Atualmente é professor do Departamento de Engenharia de Universidade Federal de Lavras, onde é o líder do grupo de pesquisa Automação e Inteligência Artificial. Seus interesses em pesquisa estão relacionados com técnicas de inteligência computacional, como Redes Neurais Artificiais e Computação Evolucionária, na solução de problemas reais de engenharia. Isto inclui identificação de sistemas dinâmicos não-lineares, desenvolvimento de *soft-sensors*, reconhecimento de padrões, controle e otimização de sistemas.

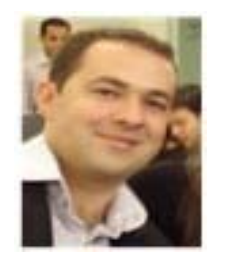

**Danton Diego Ferreira**, brasileiro, obteve os títulos de Engenheiro Eletricista em 2005 pela Universidade Federal de São João Del-Rei (UFSJ), Mestre em Engenharia Elétrica em 2007 pela Universidade Federal de Juiz de Fora (UFJF) e doutor em Engenharia Elétrica em 2010 pela Universidade Federal do Rio de Janeiro (UFRJ/COPPE). Realizou

Estágio Pós-doutoral na Universidade Federal de Juiz de Fora, pelo INERGE/CNPq, de maio de 2014 a maio de 2015. Atualmente é Professor Adjunto na Universidade Federal de Lavras (UFLA), lotado no Departamento de Engenharia (DEG). Suas áreas de interesse são: processamento de sinais e inteligência computacionais aplicados a Sistemas Elétricos de Potência, processamento de sinais biomédicos, qualidade de energia elétrica, *Smart Grids* e reconhecimento de padrões.